## **Варианты для курсового проектирования, класс 220 кВ. Группа ЭН-460002 «Релейная защита»**

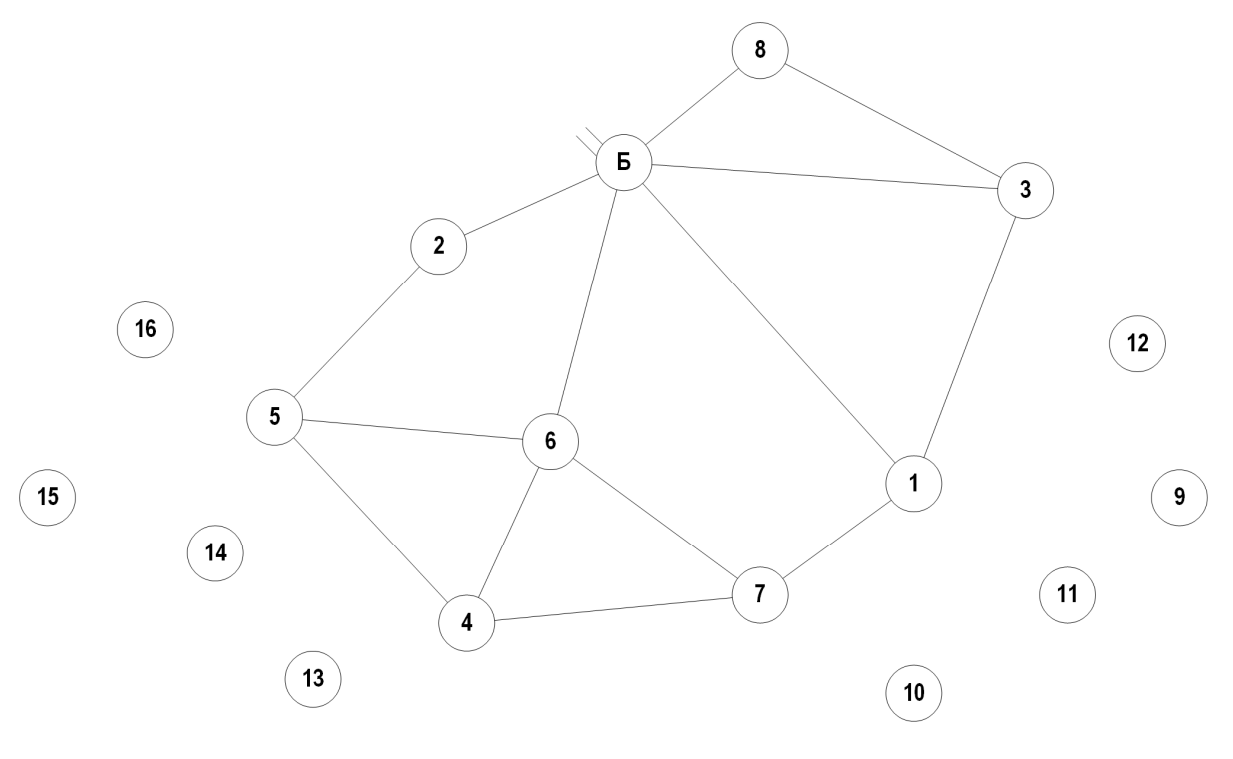

Масштаб: 1 мм = 2 км

Рисунок – 1 Карта-схема размещения подстанций

## **Дополнительные данные:**

- $\cos \phi = 0.91 \sin \theta$  всех нагрузок.
- − *T*max нагрузок − 5 650 ч.
- − Все электростанции типа ТЭЦ, топливо газ.
- − Район проектирования − Урал.
- − Во всех узлах есть потребители I, II и III категории.
- − В узлах с генерацией принять тип турбогенератора согласно таблице 2.
- − В соответствие с указанием руководителя нагрузка одной из ПС 220 кВ заменяется нагрузкой сети 110 кВ, согласно индивидуальным вариантам.
- − Напряжение базисного узла: 235 кВ.
- − Диапазон регулирования базисного узла: от 220 до 242 кВ.
- − Все существующие ЛЭП 220 кВ выполнены сечением АС-300.

| $N_2$             | Мощности нагрузок подстанций, МВт |     |     |        |        |        |        |        |     |     |     |     |     |     |     |  |
|-------------------|-----------------------------------|-----|-----|--------|--------|--------|--------|--------|-----|-----|-----|-----|-----|-----|-----|--|
| варианта          |                                   |     |     | 4      | 5      |        |        |        | -9  | 10  |     | 12  | 13  | 14  | 15  |  |
|                   |                                   | 130 |     | $-400$ | 210    | 80     | 80     |        |     |     |     |     | 95  | 125 |     |  |
| ⌒                 | 80                                | 100 |     |        | $-200$ | 180    | 210    |        | 70  | 150 |     |     |     |     |     |  |
| $\mathbf{\Omega}$ | 120                               |     | 150 |        |        | $-200$ |        | 80 120 | 90  |     | 180 |     |     |     |     |  |
| 4                 | 60                                |     |     | 115    | $-252$ |        | 90 110 |        | 120 |     |     | 105 |     |     |     |  |
|                   |                                   | 90  |     | $-320$ | 130    | 120    | 80     |        |     |     |     |     | 155 |     | 100 |  |

Таблица 1 – Варианты задания на курсовой проект

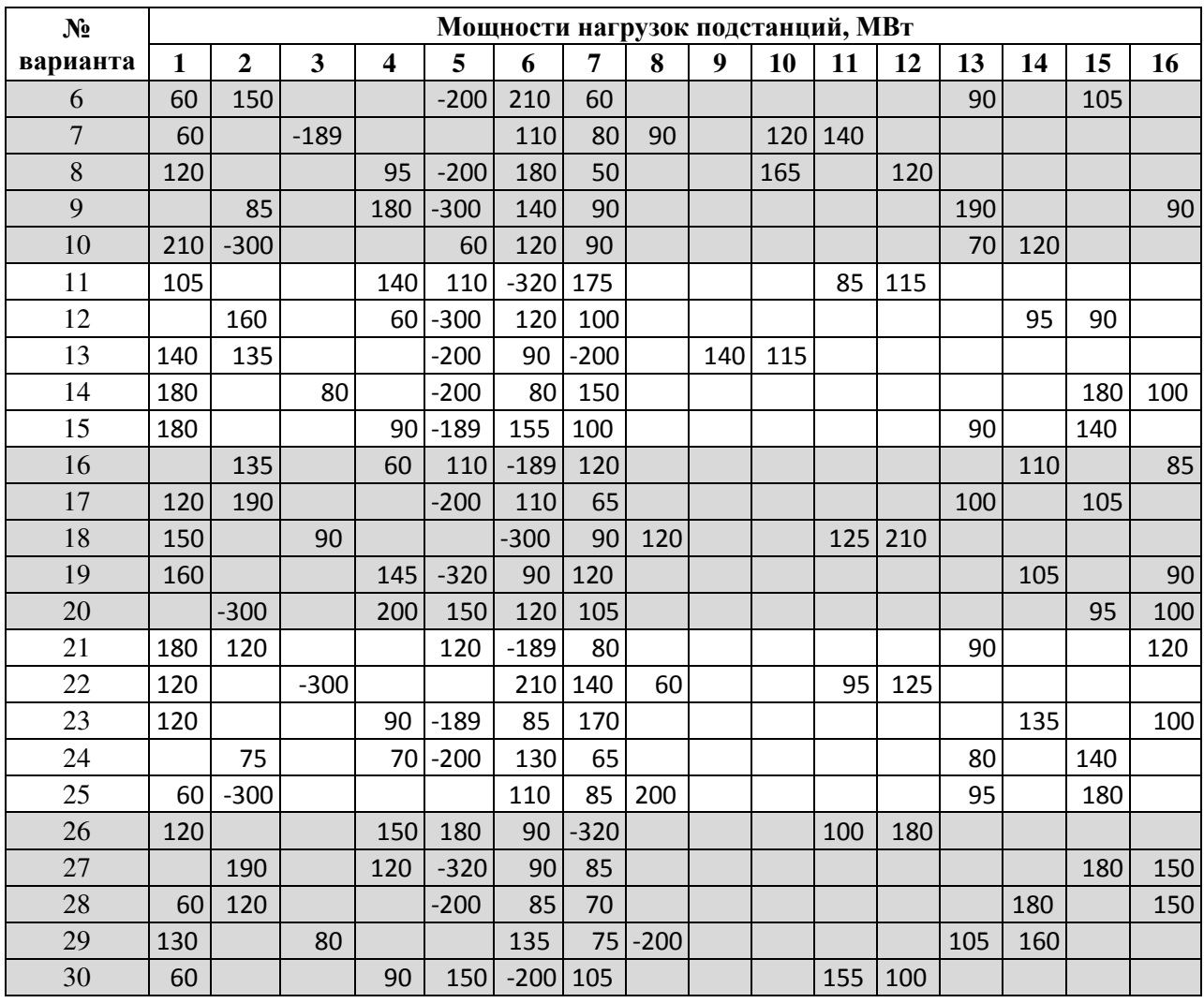

Таблица 2 – Типы турбогенераторов

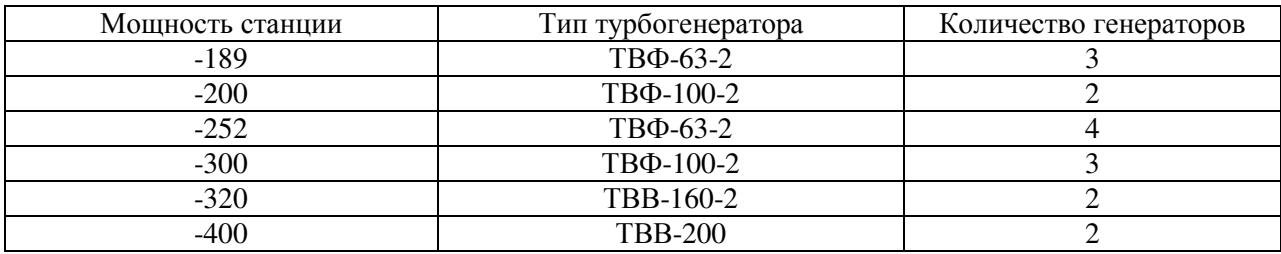

Правила формирования индивидуальных вариантов в соответствии с данными представленными на рисунке 1 и в таблице 1:

- − Номер индивидуального варианта соответствует номеру в алфавитном перечне журнала группы.
- − В каждом варианте по 7 ПС + 1 базисный узел.
- − В расчёт принимать только те подстанции, у которых задана мощность в таблице 1, остальные принять как несуществующие. К примеру, для варианта 1 в расчёте будут участвовать ПС 1, 4, 6, 9, 11, 15 и Б. Остальные ПС не учитывать.

Уровни требуемых напряжений на стороне 10 кВ приведены в таблице 3.

| Нагрузка узла МВт      | Требуемое напряжение, кВ |
|------------------------|--------------------------|
| до 5 МВт включительно  | 10,0                     |
| до 10 МВт включительно | 10,1                     |
| до 20 МВт включительно | 10,2                     |
| до 30 МВт включительно | 10,3                     |
| до 40 МВт включительно | 10,4                     |
| более 40 МВт           | 10.5                     |

Таблица 3 – Требуемые уровни напряжений на стороне 10 кВ

## **Варианты для курсового проектирования, класс 220 кВ. Группа ЭН-460002 «Электроснабжение»**

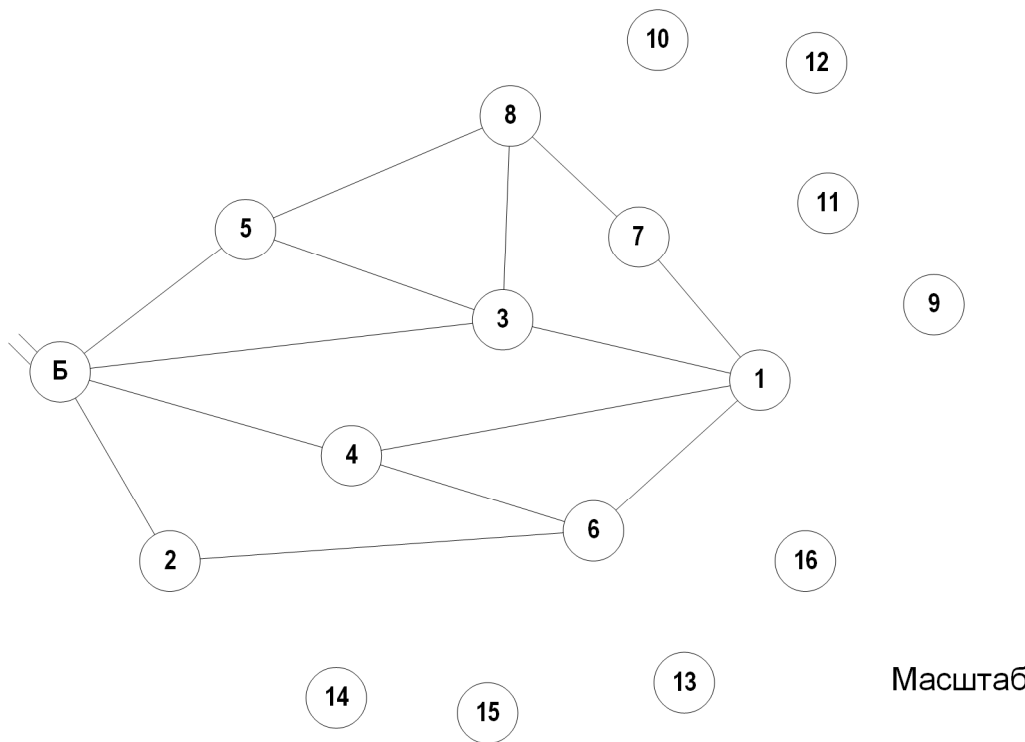

Масштаб: 1 мм = 2 км

Рисунок – 1 Карта-схема размещения подстанций

## **Дополнительные данные:**

- $\cos \varphi = 0.91 \pi \text{J}$  всех нагрузок.
- − *T*max нагрузок − 6 150 ч.
- − Все электростанции типа КЭС, топливо газ.
- − Район проектирования − Урал.
- − Во всех узлах есть потребители I, II и III категории.
- − В узлах с генерацией принять тип турбогенератора согласно таблице 2.
- − В соответствие с указанием руководителя нагрузка одной из ПС 220 кВ заменяется нагрузкой сети 110 кВ, согласно индивидуальным вариантам.
- − Напряжение базисного узла: 231 кВ.
- − Диапазон регулирования базисного узла: от 220 до 240 кВ.
- − Все существующие ЛЭП 220 кВ выполнены сечением АС-300.

| $N_2$    | Мощности нагрузок подстанций, МВт |        |        |     |             |     |        |     |   |    |     |     |    |     |     |     |
|----------|-----------------------------------|--------|--------|-----|-------------|-----|--------|-----|---|----|-----|-----|----|-----|-----|-----|
| варианта |                                   |        |        | 4   | 5           | O   | 7      | 8   | 9 | 10 | 11  | 12  | 13 | 14  | 15  | 16  |
|          | 70                                |        | $-189$ | 105 | 115         |     |        | 90  |   | 75 | 120 |     |    |     |     |     |
|          | 80                                |        | 120    |     | $180$ - 200 | 110 |        |     |   |    |     |     |    | 120 | 90  |     |
|          | 90                                | $-252$ | 115    | 70  |             | 130 |        |     |   |    |     |     |    |     | 160 | 90  |
| 4        | 60                                |        | 110    |     | 210         |     | $-300$ | 80  |   | 85 |     | 190 |    |     |     |     |
|          | 160                               |        | $-189$ | 120 |             |     | 150    | 120 |   |    |     |     |    | 115 |     | 150 |
| O        | 90                                |        | 135    |     | $110$ -200  |     |        | 60  |   |    | 120 | 180 |    |     |     |     |

Таблица 1 – Варианты задания на курсовой проект

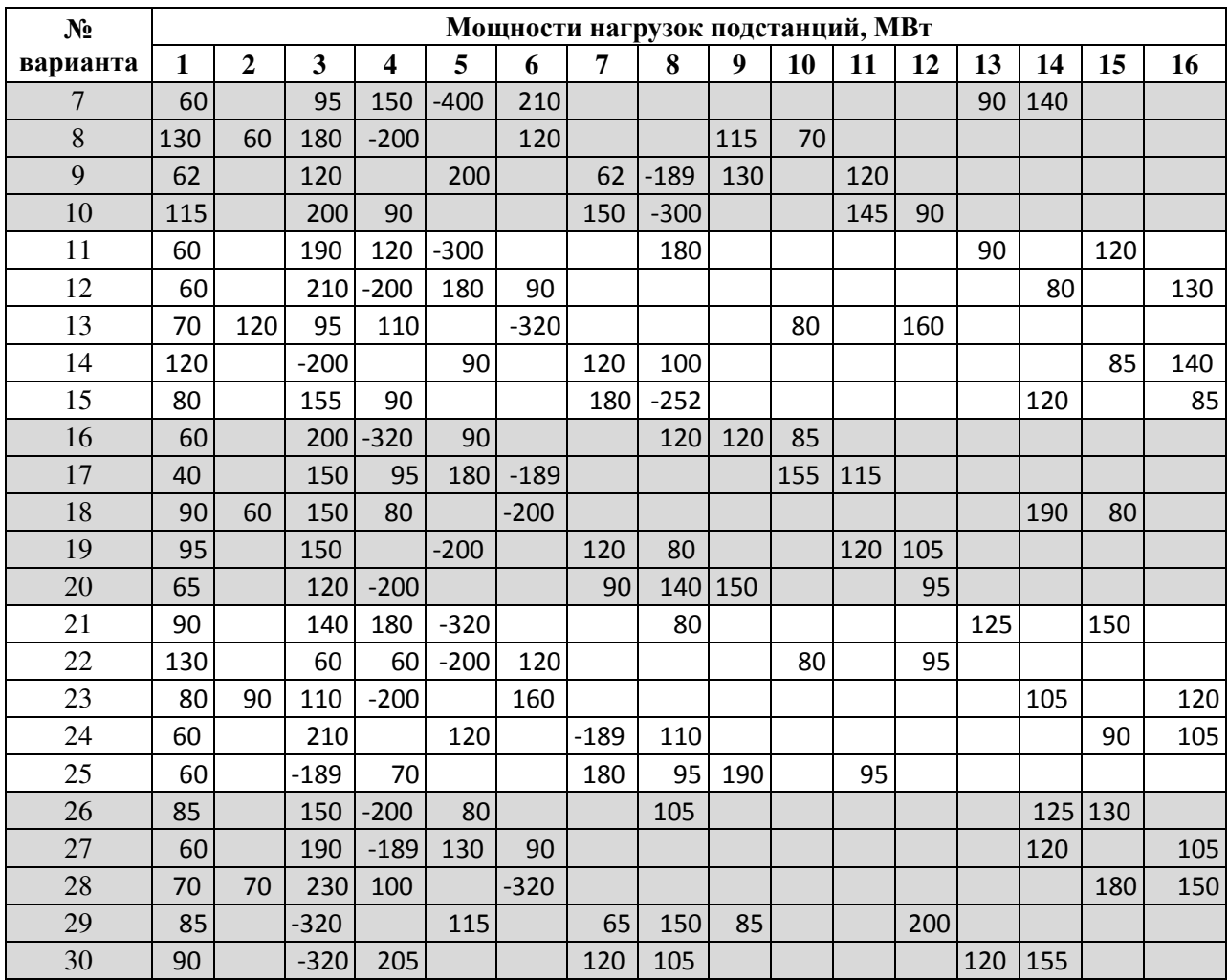

Таблица 2 – Типы турбогенераторов

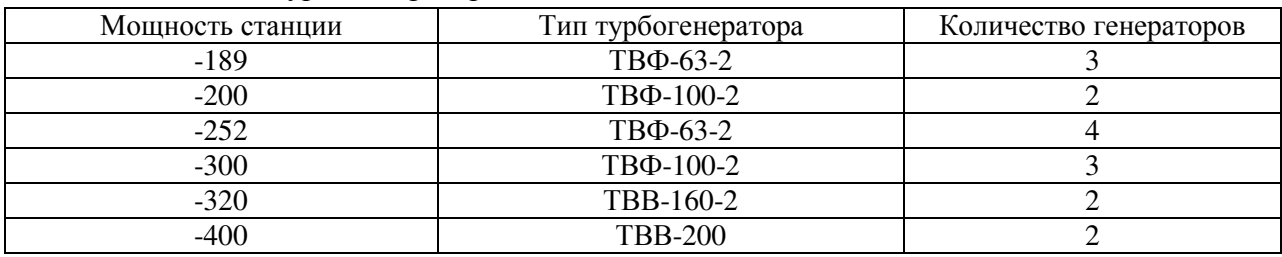

Правила формирования индивидуальных вариантов в соответствии с данными представленными на рисунке 1 и в таблице 1:

- − Номер индивидуального варианта соответствует номеру в алфавитном перечне журнала группы.
- − В каждом варианте по 7 ПС + 1 базисный узел.
- − В расчёт принимать только те подстанции, у которых задана мощность в таблице 1, остальные принять как несуществующие. К примеру, для варианта 1 в расчёте будут участвовать ПС 1, 2, 3, 4, 6, 10, 11 и Б. Остальные ПС не учитывать.

Уровни требуемых напряжений на стороне 10 кВ приведены в таблице 3.

| Нагрузка узла МВт      | Требуемое напряжение, кВ |
|------------------------|--------------------------|
| до 5 МВт включительно  | 10,0                     |
| до 10 МВт включительно | 10,1                     |
| до 20 МВт включительно | 10,2                     |
| до 30 МВт включительно | 10,3                     |
| до 40 МВт включительно | 10,4                     |
| более 40 МВт           | 10.5                     |

Таблица 3 – Требуемые уровни напряжений на стороне 10 кВ